### **3GPP TSG CN Plenary Meeting #19 NP-030023 NP-030023 12- 14 March 2003, Birmingham, UK**

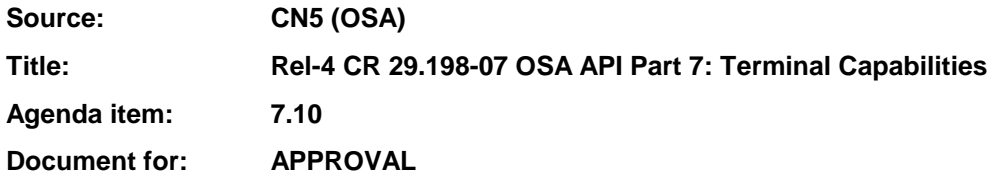

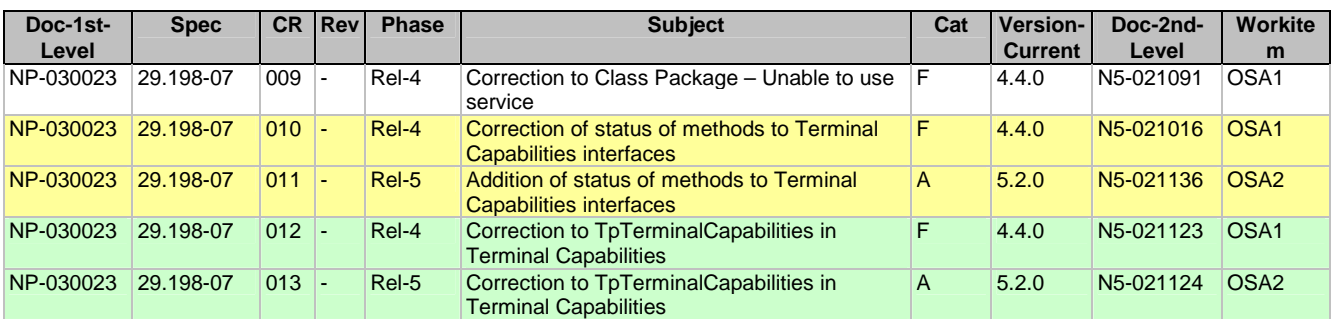

## **joint-API-group (Parlay, ETSI Project OSA, 3GPP TSG\_CN WG5) N5-021091 Meeting #21, Dublin, IRELAND, 28 – 31 October 2002**

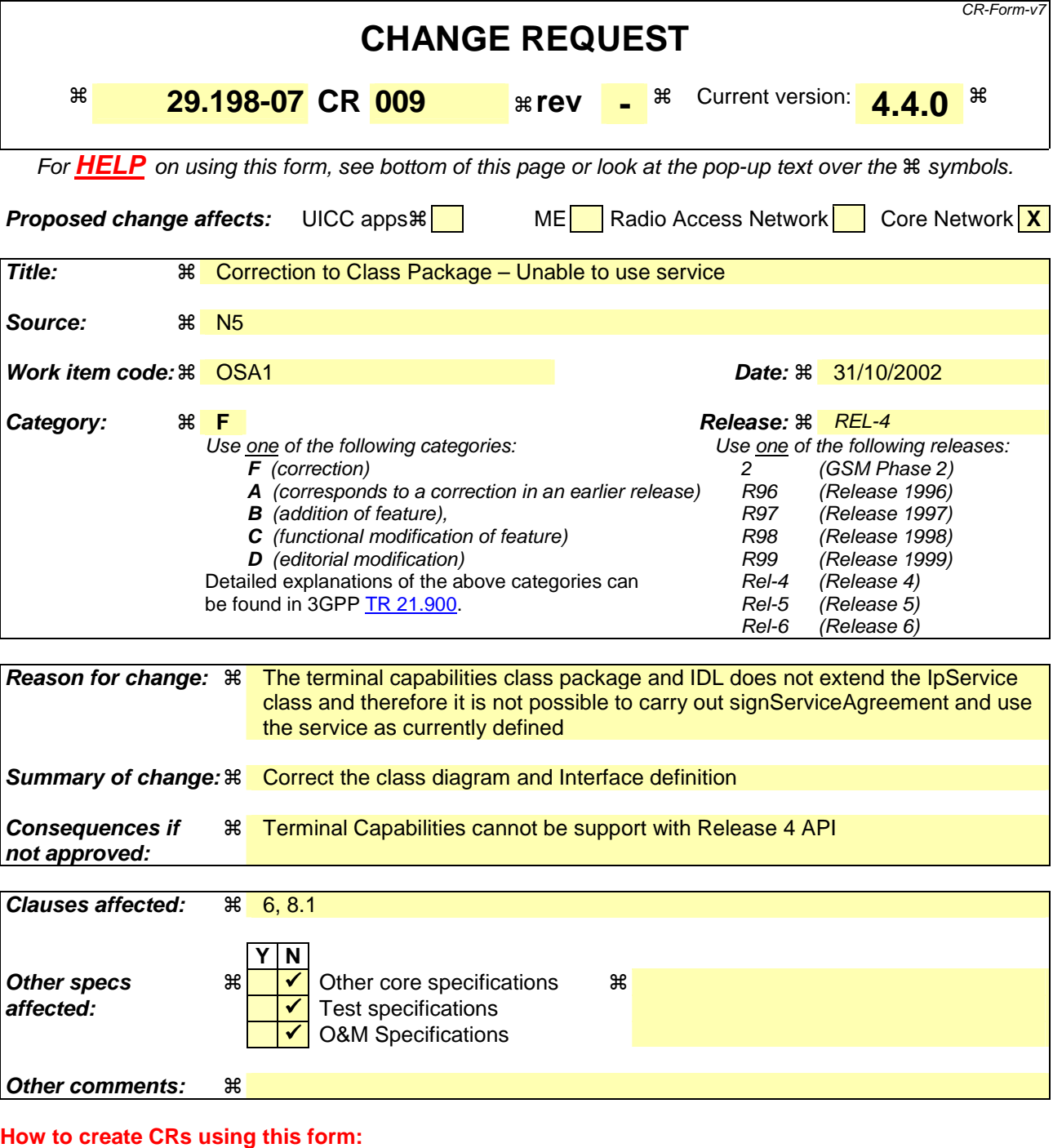

- 1) Fill out the above form. The symbols above marked  $\#$  contain pop-up help information about the field that they are closest to.
- 2) Obtain the latest version for the release of the specification to which the change is proposed. Use the MS Word "revision marks" feature (also known as "track changes") when making the changes. All 3GPP specifications can be downloaded from the 3GPP server under ftp://ftp.3gpp.org/specs/ For the latest version, look for the directory name with the latest date e.g. 2001-03 contains the specifications resulting from the March 2001 TSG meetings.
- 3) With "track changes" disabled, paste the entire CR form (use CTRL-A to select it) into the specification just in front of the clause containing the first piece of changed text. Delete those parts of the specification which are not relevant to the change request.

**\*\*\*\*\*\*\*\*\*\*\*\*\*\* Change #1: Class Diagram \*\*\*\*\*\*\*\*\*\*\*\*\*\*\*\*\*\*\*\*\*\*\*\*\*\*\*\*** 

# 6 Class Diagrams

Terminal Capabilities Class Diagram:

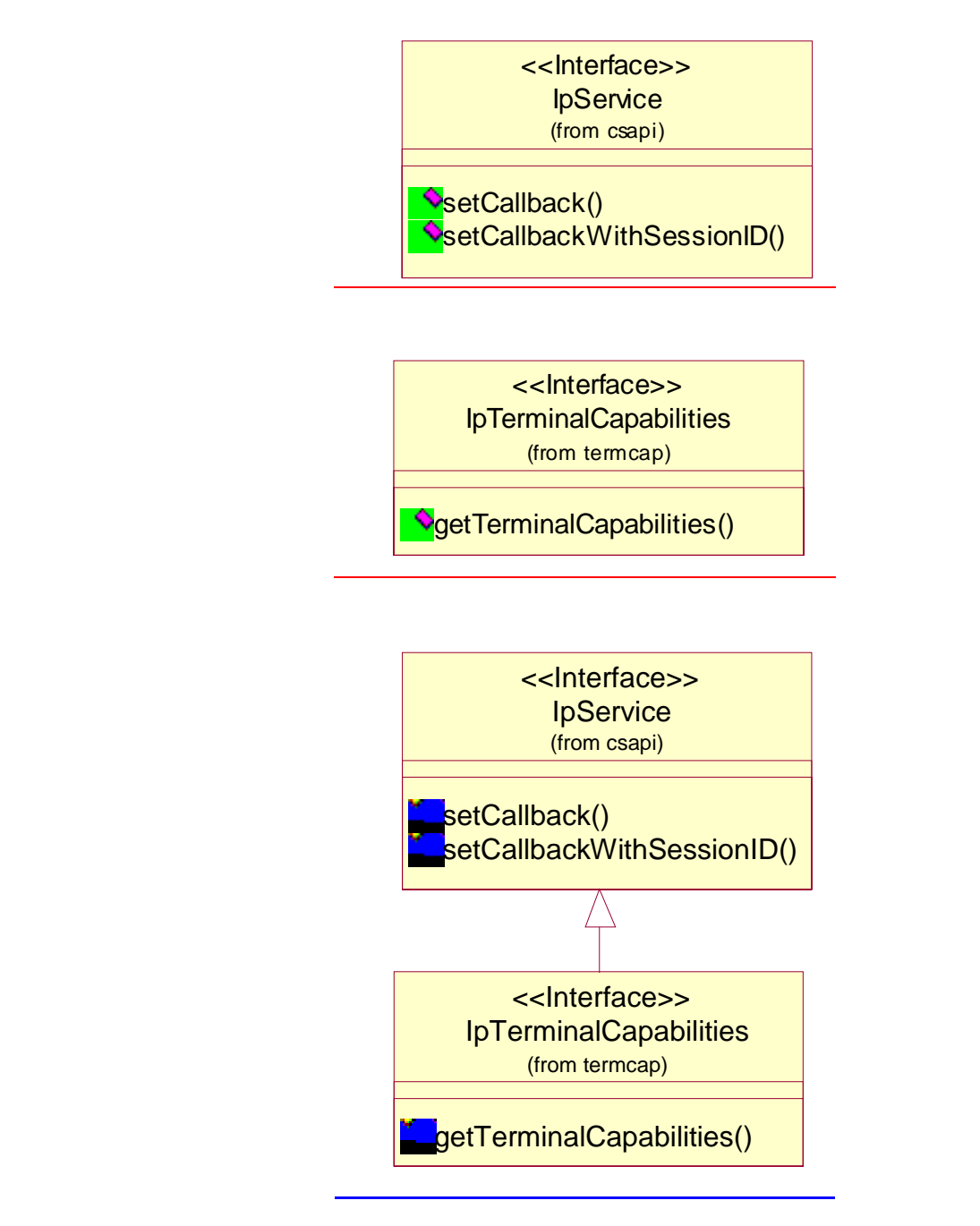

**Figure: Package Overview** 

**\*\*\*\*\*\*\*\*\*\*\*\*\*\* End of Change #1: Class Diagram \*\*\*\*\*\*\*\*\*\*\*\*\*\*\*\*\*\*\*\*\*\*\*\*\*\*\*\*** 

**\*\*\*\*\*\*\*\*\*\*\*\*\*\* Change #2: Interface Definition \*\*\*\*\*\*\*\*\*\*\*\*\*\*\*\*\*\*\*\*\*\*\*\*\*\*\*\*** 

# 8.1 Interface Class IpTerminalCapabilities

Inherits from: IpInterface.IpService

The Terminal Capabilities SCF interface IpTerminalCapabilities contains the synchronous method getTerminalCapabilities. The application has to provide the terminaIdentity as input to this method. The result indicates whether or not the terminal capabilities are available in the network and, in case they are, it will return the terminal capabilities (see the data definition of TpTerminalCapabilities for more information).

<<Interface>>

**IpTerminalCapabilities** 

getTerminalCapabilities (terminalIdentity : in TpString) : TpTerminalCapabilities

**\*\*\*\*\*\*\*\*\*\*\*\*\*\* End of Change #2: Interface Definition \*\*\*\*\*\*\*\*\*\*\*\*\*\*\*\*\*\*\*\*\*\*\*\*\*** 

## **joint-API-group (Parlay, ETSI Project OSA, 3GPP TSG\_CN WG5) N5-021124 Meeting #21, Dublin, IRELAND, 28 – 31 October 2002**

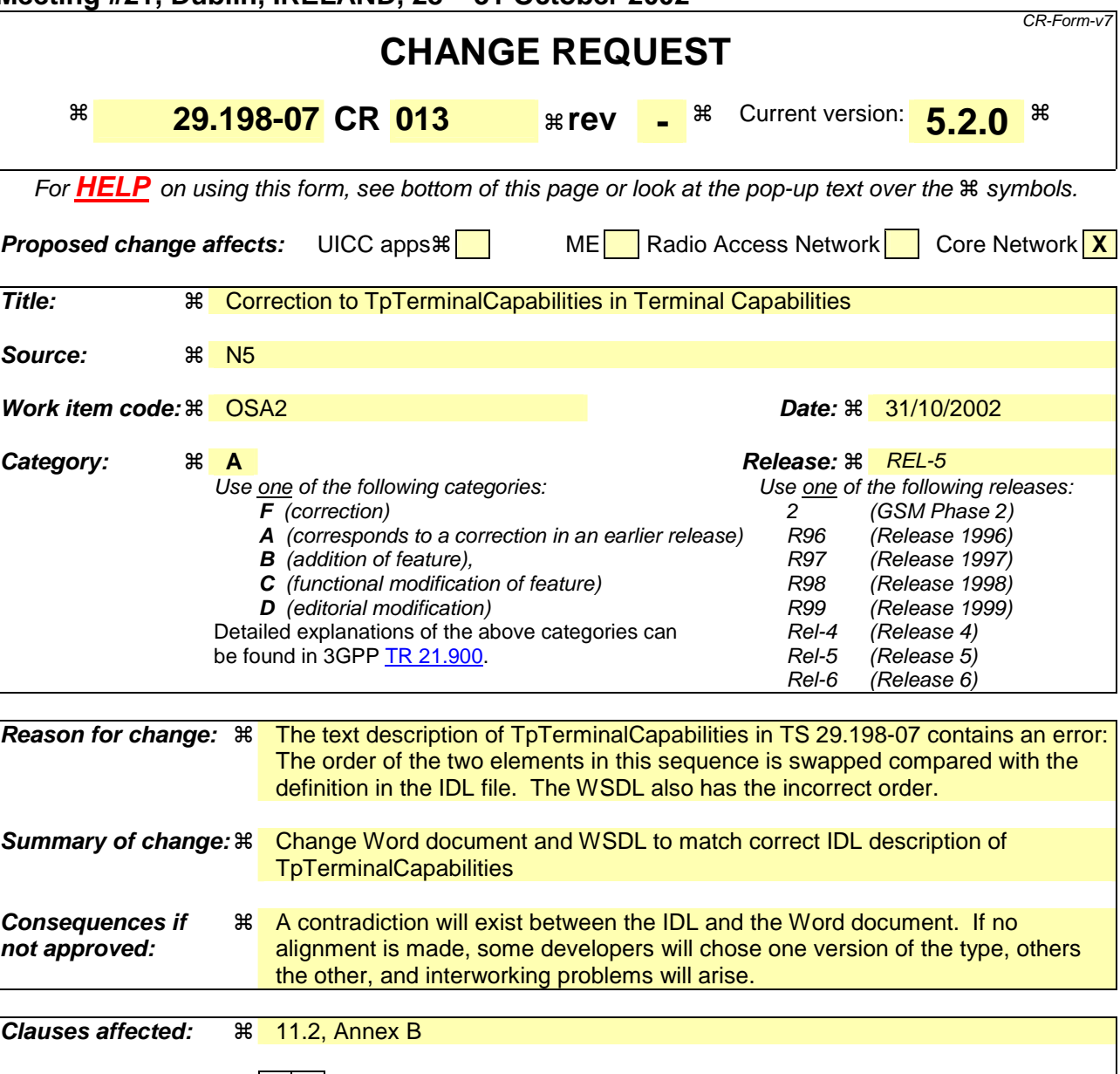

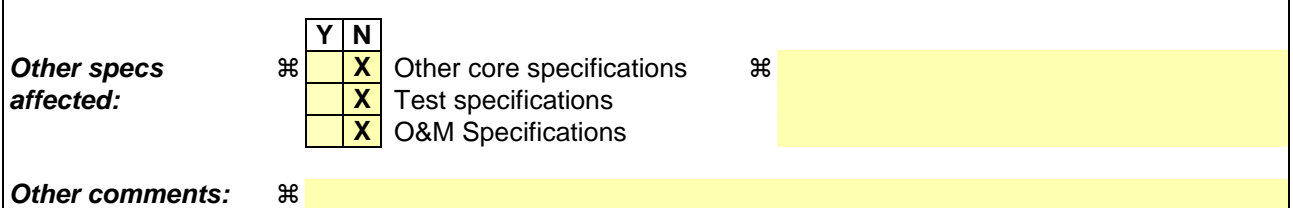

#### **How to create CRs using this form:**

- 1) Fill out the above form. The symbols above marked  $\frac{1}{2}$  contain pop-up help information about the field that they are closest to.
- 2) Obtain the latest version for the release of the specification to which the change is proposed. Use the MS Word "revision marks" feature (also known as "track changes") when making the changes. All 3GPP specifications can be downloaded from the 3GPP server under ftp://ftp.3gpp.org/specs/ For the latest version, look for the directory name with the latest date e.g. 2001-03 contains the specifications resulting from the March 2001 TSG meetings.
- 3) With "track changes" disabled, paste the entire CR form (use CTRL-A to select it) into the specification just in front of the clause containing the first piece of changed text. Delete those parts of the specification which are not relevant to the change request.

# 11.2 TpTerminalCapabilities

This data type is a Sequence of Data Elements that describes the terminal capabilities. It is a structured type that consists of:

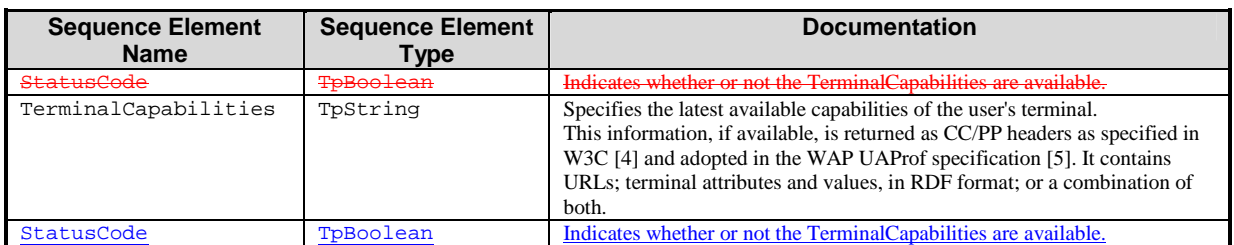

#============================= MODIFIED SECTION ============================\$

# Annex A (normative): OMG IDL Description of Terminal Capabilities SCF

The OMG IDL representation of this interface specification is contained in a text file (termcap.idl contained in archive 2919807IDL.ZIP) which accompanies the present document.

```
 struct TpTerminalCapabilities { 
    TpBoolean StatusCode; 
    TpString TerminalCapabilities; 
};
```
#============================= NEXT MODIFIED SECTION ============================\$

# Annex B (informative): W3C WSDL Description of Terminal Capabilities SCF

The W3C WSDL representation of this specification is contained in a text file (termcap.wsdl contained in archive es\_20291707WSDL.ZIP) which accompanies the present document.

 <xsd:complexType name="TpTerminalCapabilities"> <xsd:sequence> -"StatusCode" type="osaxsd:TpBoolean"/> <xsd:element name="TerminalCapabilities" type="osaxsd:TpString"/> <xsd:element name="StatusCode" type="osaxsd:TpBoolean"/> </xsd:sequence> </xsd:complexType>

#========================== END MODIFIED SECTION ============================\$

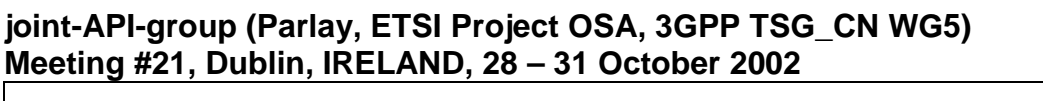

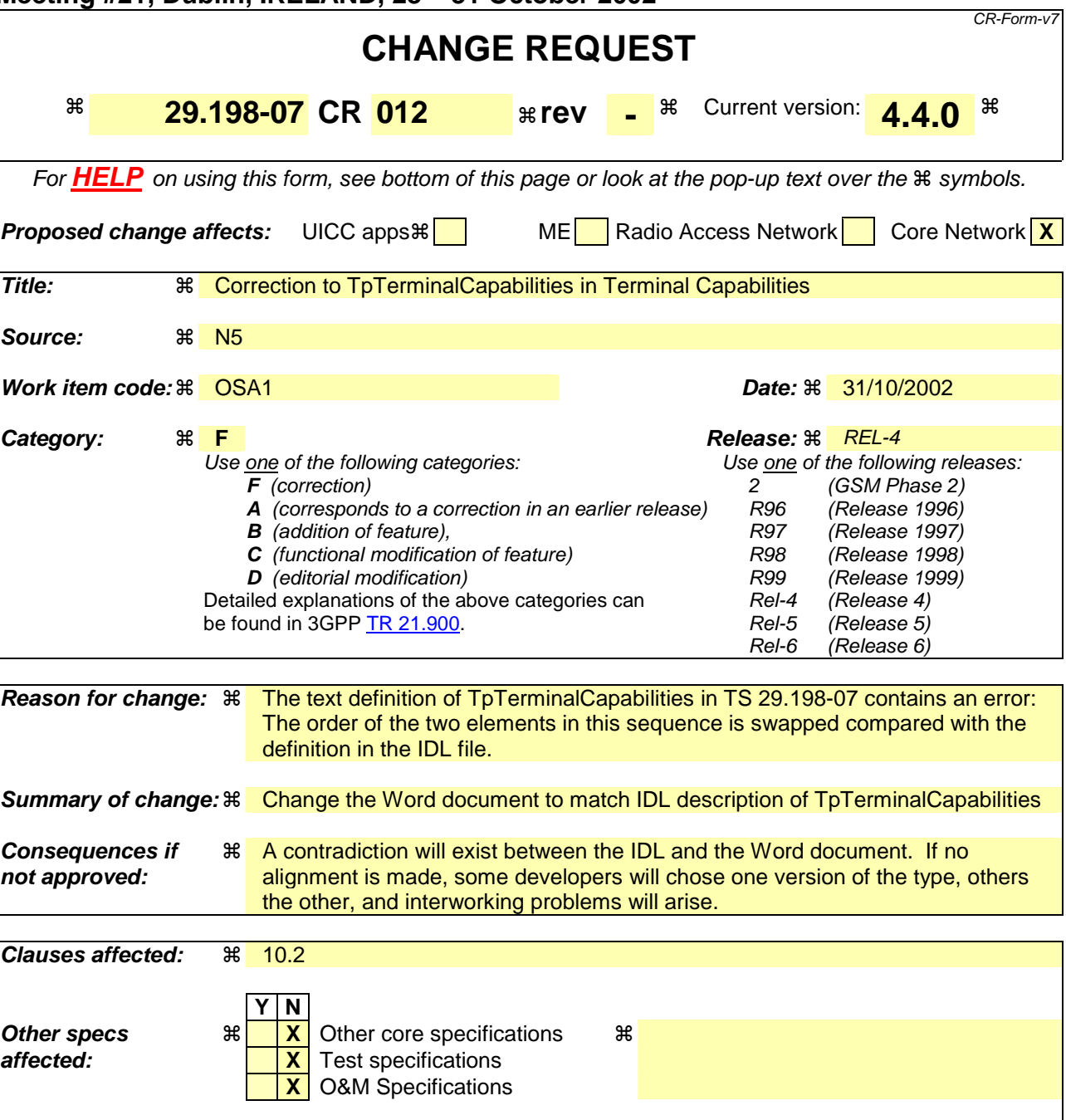

### **How to create CRs using this form:**

**Other comments:** !

- 1) Fill out the above form. The symbols above marked  $\frac{1}{2}$  contain pop-up help information about the field that they are closest to.
- 2) Obtain the latest version for the release of the specification to which the change is proposed. Use the MS Word "revision marks" feature (also known as "track changes") when making the changes. All 3GPP specifications can be downloaded from the 3GPP server under ftp://ftp.3gpp.org/specs/ For the latest version, look for the directory name with the latest date e.g. 2001-03 contains the specifications resulting from the March 2001 TSG meetings.
- 3) With "track changes" disabled, paste the entire CR form (use CTRL-A to select it) into the specification just in front of the clause containing the first piece of changed text. Delete those parts of the specification which are not relevant to the change request.

# 10.2 TpTerminalCapabilities

This data type is a Sequence of Data Elements that describes the terminal capabilities. It is a structured type that consists of:

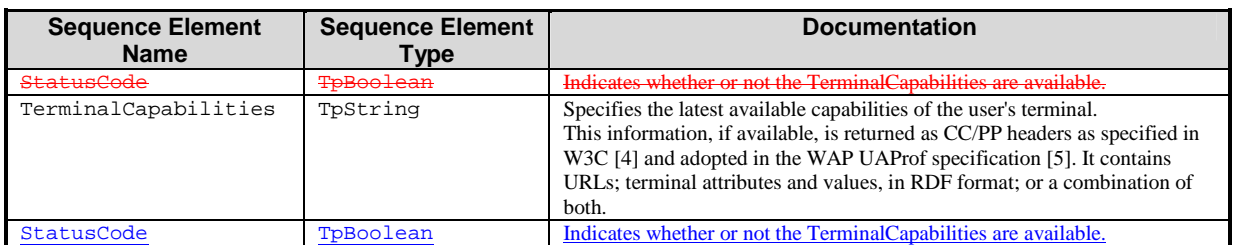

#============================= MODIFIED SECTION ============================\$

# Annex A (normative): OMG IDL Description of Terminal Capabilities SCF

The OMG IDL representation of this interface specification is contained in a text file (termcap.idl contained in archive 2919807IDL.ZIP) which accompanies the present document.

```
 struct TpTerminalCapabilities { 
    TpBoolean StatusCode; 
    TpString TerminalCapabilities; 
};
```
#========================== END MODIFIED SECTION ============================\$

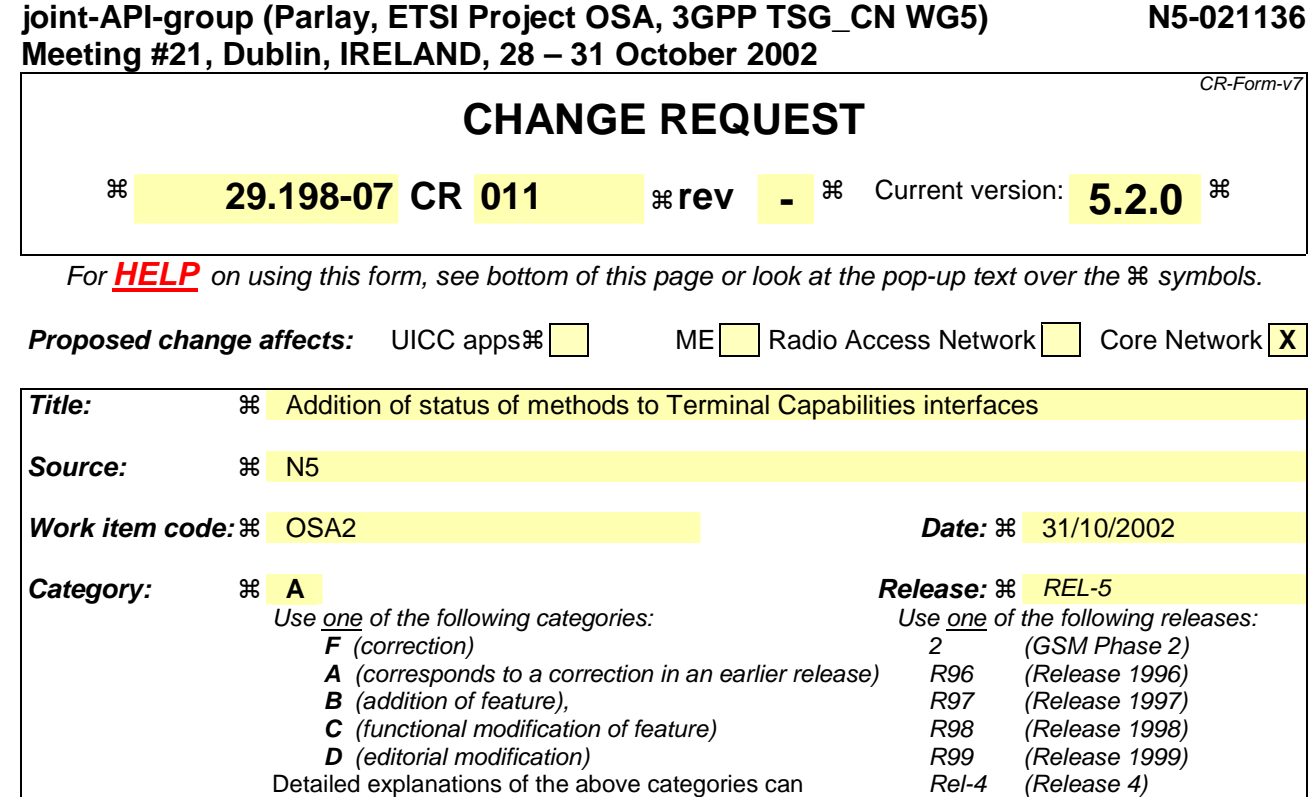

be found in 3GPP TR 21.900.

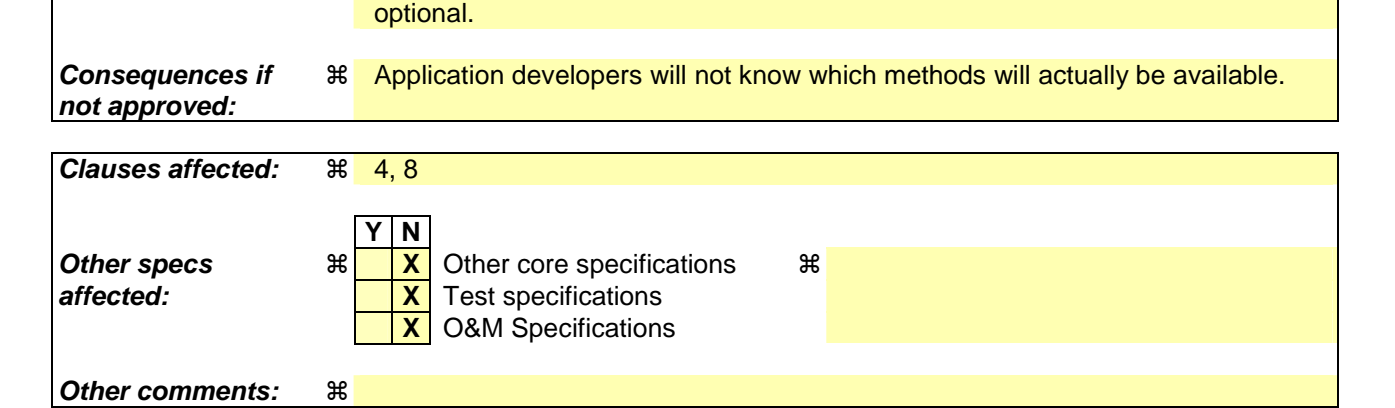

**Reason for change:**  $\mathbb{R}$  There is no requirement in the standard about the necessity to implement all or only some of the methods defined for an interface.

**Summary of change:**  $\frac{1}{2}$  **Add a statement that clarifies which methods are mandatory and which are** 

Rel-5 (Release 5)<br>Rel-6 (Release 6) (Release 6)

#### **How to create CRs using this form:**

- 1) Fill out the above form. The symbols above marked  $\#$  contain pop-up help information about the field that they are closest to.
- 2) Obtain the latest version for the release of the specification to which the change is proposed. Use the MS Word "revision marks" feature (also known as "track changes") when making the changes. All 3GPP specifications can be downloaded from the 3GPP server under ftp://ftp.3gpp.org/specs/ For the latest version, look for the directory name with the latest date e.g. 2001-03 contains the specifications resulting from the March 2001 TSG meetings.
- 3) With "track changes" disabled, paste the entire CR form (use CTRL-A to select it) into the specification just in front of the clause containing the first piece of changed text. Delete those parts of the specification which are not relevant to the change request.

# 4 Terminal Capabilities SCF

The following clauses describe each aspect of the Terminal Capabilities Service Capability Feature (SCF).

The order is as follows:

- The Sequence diagrams give the reader a practical idea of how each of the SCF is implemented.
- The Class relationships clause show how each of the interfaces applicable to the SCF, relate to one another
- The Interface specification clause describes in detail each of the interfaces shown within the Class diagram part.
- The State Transition Diagrams (STD) show the transition between states in the SCF. The states and transitions are well-defined; either methods specified in the Interface specification or events occurring in the underlying networks cause state transitions.
- The Data definitions section show a detailed expansion of each of the data types associated with the methods within the classes. Note that some data types are used in other methods and classes and are therefore defined within the Common Data types part of this specification.

# 4.1 General requirements on support of methods

An implementation of this API which supports or implements a method described in the present document, shall support or implement the functionality described for that method, for at least one valid set of values for the parameters of that method.

Where a method is not supported by an implementation of a Service interface, the exception P\_METHOD\_NOT\_SUPPORTED shall be returned to any call of that method.

Where a method is not supported by an implementation of an Application interface, a call to that method shall be possible, and no exception shall be returned.

# 8 Terminal Capabilities Interface Classes

The Terminal Capabilities SCF enables the application to retrieve the terminal capabilities of the specified terminal. Additionally it is possible for the application to request notifications when the capabilities of the terminal change in some way. The Terminal Capabilities service provides SCF interfaces IpTerminalCapabilities and IpExtendedTerminalCapabilities. The application side interface for the reporting is called IpAppExtendedTerminalCapabilities.

# 8.1 Interface Class IpTerminalCapabilities

Inherits from: IpService.

The Terminal Capabilities SCF interface IpTerminalCapabilities contains the synchronous method getTerminalCapabilities. The application has to provide the terminaIdentity as input to this method. The result indicates whether or not the terminal capabilities are available in the network and, in case they are, it will return the terminal capabilities (see the data definition of TpTerminalCapabilities for more information). The network may override some capabilities that have been indicated by the terminal itself due to network policies or other restrictions or modifications in the supported capabilities.

This interface, or IpExtendedTerminalCapabilities shall be implemented by a Terminal Capabilities SCF as a minimum requirement.

If this interface is implemented, the getTerminalCapabilities()method shall be implemented as a minimum requirement.

<<Interface>> IpTerminalCapabilities getTerminalCapabilities (terminalIdentity : in TpString) : TpTerminalCapabilities

## 8.1.1 Method getTerminalCapabilities()

This method is used by an application to get the capabilities of a user's terminal. Direction: Application to Network.

Returns result : Specifies the latest available capabilities of the user´s terminal.

This information, if available, is returned as CC/PP headers as specified in W3C [1] and adopted in the WAP UAProf specification [2]. It contains URLs; terminal attributes and values, in RDF format; or a combination of both.

### *Parameters*

### **terminalIdentity : in TpString**

Identifies the terminal. It may be a logical address known by the WAP Gateway/PushProxy.

*Returns* 

#### **TpTerminalCapabilities**

*Raises* 

**TpCommonExceptions, P\_INVALID\_TERMINAL\_ID** 

## 8.2 Interface Class IpExtendedTerminalCapabilities

Inherits from: IpTerminalCapabilities.

This interface can be used as an extended version of terminal capability monitoring. The application programmer can use this interface to request terminal capability reports that are triggered by their changes. Note that the underlying mechanisms for this network feature are currently not fully standardised.

This interface, or IpTerminalCapabilities, shall be implemented by a Terminal Capabilities SCF as a minimum requirement.

The triggeredTerminalCapabilityStartReq() and triggeredTerminalCapabilityStop() methods shall be implemented as a minimum requirement. An implementation of IpExtendedTerminalCapabilities is not required to implement the minimum mandatory methods of IpTerminalCapabilities.

<<Interface>>

IpExtendedTerminalCapabilities

<<new>> triggeredTerminalCapabilityStartReq (appTerminalCapabilities : in IpAppExtendedTerminalCapabilitiesRef, terminals : in TpAddressSet, capabilityScope : in TpTerminalCapabilityScope, criteria : in TpTerminalCapabilityChangeCriteria) : TpAssignmentID

<<new>> triggeredTerminalCapabilityStop (assignmentID : in TpAssignmentID) : void

## 8.2.1 Method << new >> triggeredTerminalCapabilityStartReq()

Request for terminal capability reports when the capabilities change or when the application obviously does not have the current terminal capability information when this method is invoked.

#### Returns: assignmentID

Specifies the assignment ID of the triggered terminal capability reporting request.

#### *Parameters*

### **appTerminalCapabilities : in IpAppExtendedTerminalCapabilitiesRef**

Specifies the application interface for callbacks.

#### **terminals : in TpAddressSet**

Specifies the terminal(s) for which the capabilities shall be reported. TpAddress fields have the following use:

- Plan: Used to indicate the numbering plan
- AddrString: Used to indicate the subscriber address
- Presentation: No defined use
- Screening: No defined use
- SubAddressString: No defined use

Hence it is possible to indicate the subscriber and/or the terminal identification. This terminal addressing is implementation specific e.g. subscriber identification may not always be sufficient information to get the capabilities of the terminal.

### **capabilityScope : in TpTerminalCapabilityScope**

Specifies the scope of the capabilities that the application is interested in. The contents are implementation specific. One possibility is to use the CC/PP definitions as in TpTerminalCapabilities.

### **criteria : in TpTerminalCapabilityChangeCriteria**

Specifies the trigger conditions for the reports e.g. software or hardware update.

*Returns* 

**TpAssignmentID** 

*Raises* 

**TpCommonExceptions, P\_INFORMATION\_NOT\_AVAILABLE, P\_INVALID\_INTERFACE\_TYPE, P\_INVALID\_CRITERIA, P\_INVALID\_TERMINAL\_ID** 

## 8.2.2 Method <<new>> triggeredTerminalCapabilityStop()

Stop reporting for terminal capability changes that were started by triggeredTerminalCapabilityStartReq().

### *Parameters*

### **assignmentID : in TpAssignmentID**

Specifies the assignment ID for the task to be stopped.

### *Raises*

**TpCommonExceptions, P\_INVALID\_ASSIGNMENT\_ID** 

# 8.3 Interface Class IpAppExtendedTerminalCapabilities

Inherits from: IpInterface.

IpAppExtendedTerminalCapabilities interface is used to send triggered terminal capability reports. It is implemented by the client application developer.

#### <<Interface>>

#### IpAppExtendedTerminalCapabilities

<<new>> triggeredTerminalCapabilityReport (assignmentID : in TpAssignmentID, terminals : in TpAddressSet, criteria : in TpTerminalCapabilityChangeCriteria, capabilities : in TpTerminalCapabilities) : void

<<new>> triggeredTerminalCapabilityReportErr (assignmentId : in TpAssignmentID, terminals : in TpAddressSet, cause : in TpTerminalCapabilitiesError) : void

## 8.3.1 Method <<new>> triggeredTerminalCapabilityReport()

This terminal capability report is issued when the capabilities of the terminal have changed in the way specified by the criteria parameter in the previously invoked triggeredTerminalCapabilityStartReq () method.

### *Parameters*

#### **assignmentID : in TpAssignmentID**

Specifies the assignment ID of the report.

#### **terminals : in TpAddressSet**

Specifies the terminal(s) either by subscriber or terminal ID or both as described for the triggeredTerminalCapabilityStartReq () method.

#### **criteria : in TpTerminalCapabilityChangeCriteria**

Specifies the criteria that caused the report to be sent.

#### **capabilities : in TpTerminalCapabilities**

Specifies the capabilities of the terminal. The network may override some capabilities that have been indicated by the terminal itself due to network policies or other restrictions or modifications in the supported capabilities.

## 8.3.2 Method <<new>> triggeredTerminalCapabilityReportErr()

This method indicates that the requested reporting has failed. Note that errors may concern the whole assignment or just some terminals. In the former case no terminals are specified.

### *Parameters*

#### **assignmentId : in TpAssignmentID**

Specifies the assignment ID.

#### **terminals : in TpAddressSet**

Specifies the terminal(s) either by subscriber or terminal ID or both as described for the triggeredTerminalCapabilityStartReq () method.

#### **cause : in TpTerminalCapabilitiesError**

Specifies the error that led to the failure.

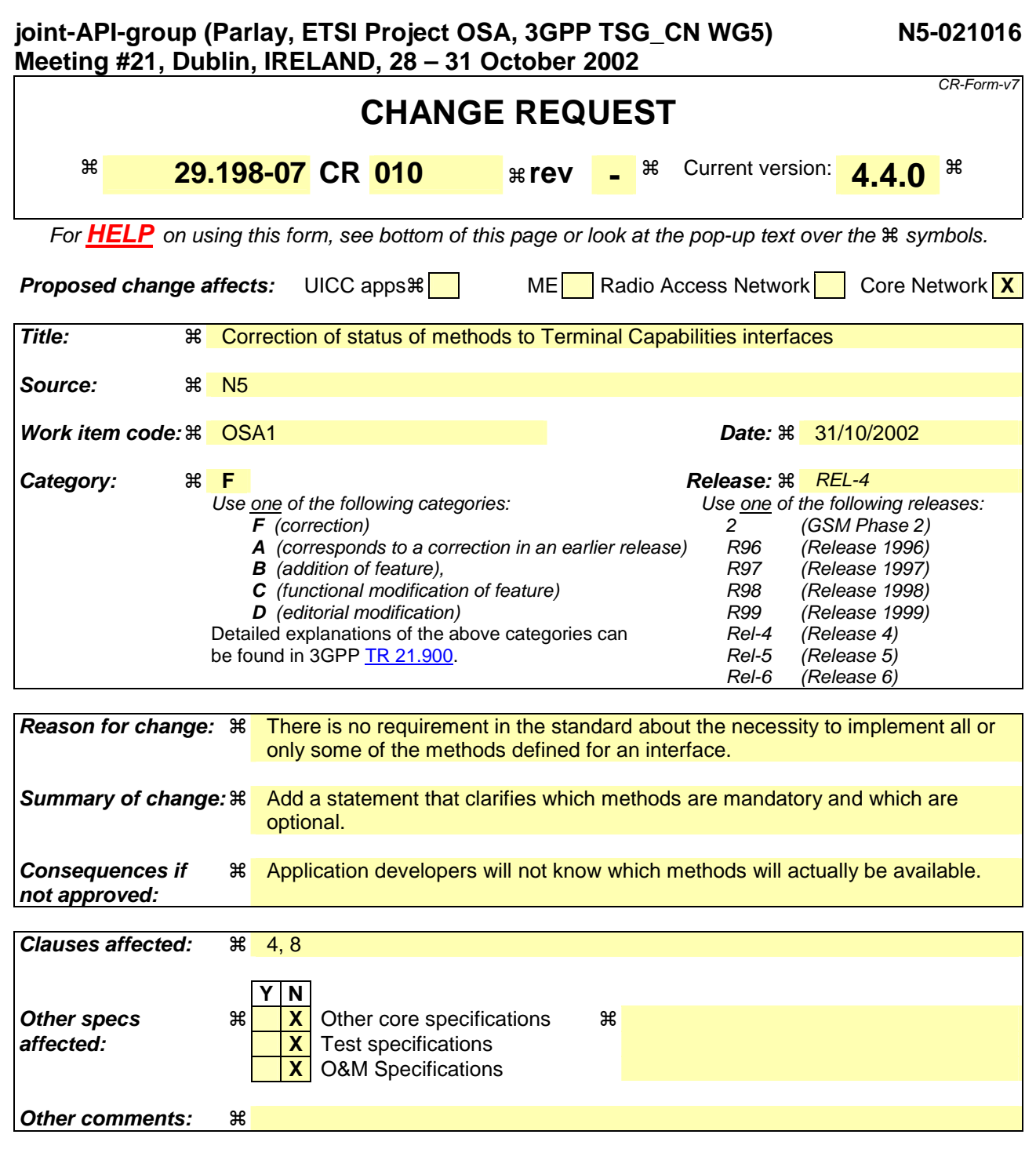

### **How to create CRs using this form:**

- 1) Fill out the above form. The symbols above marked  $\#$  contain pop-up help information about the field that they are closest to.
- 2) Obtain the latest version for the release of the specification to which the change is proposed. Use the MS Word "revision marks" feature (also known as "track changes") when making the changes. All 3GPP specifications can be downloaded from the 3GPP server under ftp://ftp.3gpp.org/specs/ For the latest version, look for the directory name with the latest date e.g. 2001-03 contains the specifications resulting from the March 2001 TSG meetings.
- 3) With "track changes" disabled, paste the entire CR form (use CTRL-A to select it) into the specification just in front of the clause containing the first piece of changed text. Delete those parts of the specification which are not relevant to the change request.

# 4 Terminal Capabilities SCF

The following clauses describe each aspect of the Terminal Capabilities Service Capability Feature (SCF).

The order is as follows:

- The Sequence diagrams give the reader a practical idea of how each of the SCF is implemented.
- The Class relationships clause show how each of the interfaces applicable to the SCF, relate to one another
- The Interface specification clause describes in detail each of the interfaces shown within the Class diagram part.
- The State Transition Diagrams (STD) show the transition between states in the SCF. The states and transitions are well-defined; either methods specified in the Interface specification or events occurring in the underlying networks cause state transitions.
- The Data definitions section show a detailed expansion of each of the data types associated with the methods within the classes. Note that some data types are used in other methods and classes and are therefore defined within the Common Data types part of this specification.

# 4.1 General requirements on support of methods

An implementation of this API which supports or implements a method described in the present document, shall support or implement the functionality described for that method, for at least one valid set of values for the parameters of that method.

Where a method is not supported by an implementation of a Service interface, the exception P\_METHOD\_NOT\_SUPPORTED shall be returned to any call of that method.

Where a method is not supported by an implementation of an Application interface, a call to that method shall be possible, and no exception shall be returned.

# 8 Terminal Capabilities Interface Classes

The Terminal Capabilities SCF enables the application to retrieve the terminal capabilities of the specified terminal. The Terminal Capabilities service provides a SCF interface that is called IpTerminalCapabilities. There is no need for an application interface, since IpTerminalCapabilities only contains the synchronous method getTerminalCapabilities.

# 8.1 Interface Class IpTerminalCapabilities

Inherits from: IpInterface.

The Terminal Capabilities SCF interface IpTerminalCapabilities contains the synchronous method getTerminalCapabilities. The application has to provide the terminaIdentity as input to this method. The result indicates whether or not the terminal capabilities are available in the network and, in case they are, it will return the terminal capabilities (see the data definition of TpTerminalCapabilities for more information).

This interface shall be implemented by a Terminal Capabilities SCF.

The getTerminalCapabilities()method shall be implemented as a minimum requirement.

<<Interface>>

IpTerminalCapabilities

getTerminalCapabilities (terminalIdentity : in TpString) : TpTerminalCapabilities

## *Method*  **getTerminalCapabilities()**

This method is used by an application to get the capabilities of a user's terminal. Direction: Application to Network.

Returns result : Specifies the latest available capabilities of the user´s terminal.

This information, if available, is returned as CC/PP headers as specified in W3C and adopted in the WAP UAProf specifications (see references in Part 1 of this specification). It contains URLs; terminal attributes and values, in RDF format; or a combination of both.

### *Parameters*

### **terminalIdentity : in TpString**

Identifies the terminal. It may be a logical address known by the WAP Gateway/PushProxy.

### *Returns*

### **TpTerminalCapabilities**

### *Raises*

**TpCommonExceptions, P\_INVALID\_TERMINAL\_ID**